## **Azure SQL Monitoring**

SQL Diagnostic Manager fully supports Azure SQL Databases and Azure Managed Instances. It includes support for the following Azure SQL Deployment options:

- · Azure SQL Single database
- Azure SQL Elastic Pools
- Azure SQL Managed Instance

Within the Azure coverage, SQL Diagnostic Manager has a complete and custom navigation pane for Azure SQL monitoring. The Azure SQL and RDS servers are identified by a cloud icon which helps users to recognize them easily.

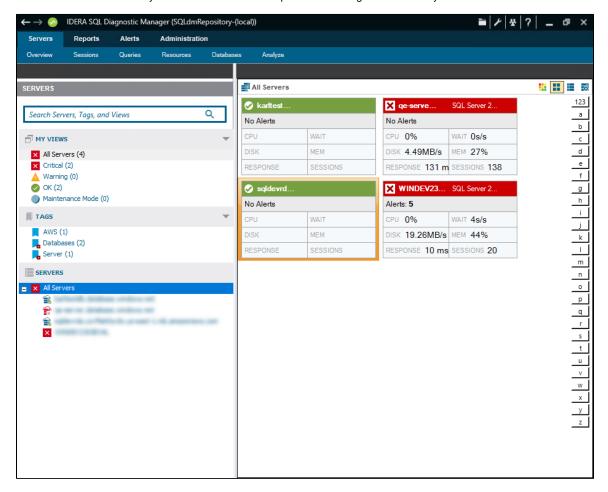

The server navigation includes the following tabs when monitoring Azure SQL servers:

- Overview
- Sessions
- Queries
- Resources
- Databases
- Analyze